# **Suite des exercices sur le chapitre Algorithmes (1)**

L'utilisation de la calculatrice est autorisée. On de demande pas d'explication.

**1** Voici une « machine à nombres » :

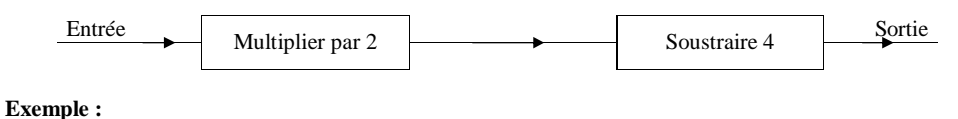

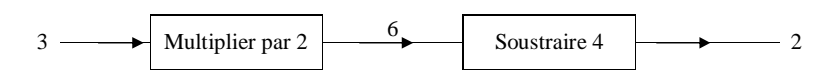

1°) On entre le nombre 5. Quel est le nombre de sortie ?

- 2°) On entre le nombre 10. Quel est le nombre de sortie ?
- 3°) On entre un nombre et on obtient le même nombre à la sortie. Quel nombre a-t-on rentré ?

4°) On entre un nombre et on obtient 10 à la sortie. Quel nombre a-t-on rentré ?

**2** On considère l'organigramme ci-dessous :

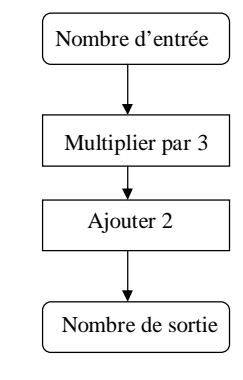

1°) Le nombre d'entrée est 2. Quel est le nombre de sortie ? 2°) Le nombre d'entrée est 4. Quel est le nombre de sortie ? 3°) Le nombre d'entrée est 13. Quel est le nombre de sortie ? 4°) Le nombre d'entrée est 329. Quel est le nombre de sortie ? 5°) Le nombre de sortie est 329. Quel est le nombre d'entrée ?

- 6°) Le nombre de sortie est 23. Quel est le nombre d'entrée ?
- 7°) Le nombre de sortie est 833. Quel est le nombre d'entrée ?

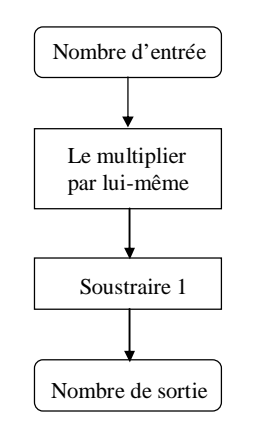

1°) Le nombre d'entrée est 3. Quel est le nombre de sortie ?

2°) Le nombre d'entrée est 6. Quel est le nombre de sortie ?

3°) Le nombre d'entrée est 276. Quel est le nombre de sortie ? 4°) Le nombre de sortie est 15. Quel est le nombre d'entrée ?

5°) Le nombre de sortie est 99. Quel est le nombre d'entrée ?

- 6°) Le nombre de sortie est 9800. Quel est le nombre d'entrée ?
- 7°) Le nombre d'entrée est pair. Que peut-on dire du nombre de sortie ?
- 8°) Le nombre de sortie se termine par 4. Que peut-on dire du nombre d'entrée ?

**4** On considère l'organigramme ci-dessous :

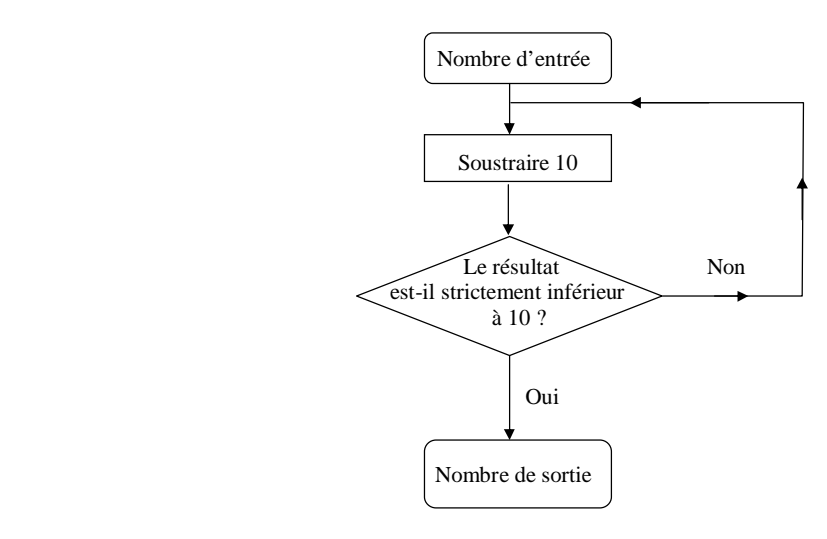

1°) Le nombre d'entrée est 18. Quel est le nombre de sortie ?

2°) Le nombre d'entrée est 32. Quel est le nombre de sortie ?

3°) Le nombre d'entrée est 20. Quel est le nombre de sortie ?

4°) Refaire fonctionner l'algorithme avec d'autres nombres.

5°) Compléter le tableau ci-dessous :

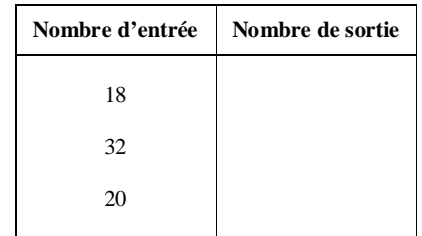

Observer le tableau et compléter la phrase :

**Cet algorithme permet d'associer à tout nombre entier ………………………………………………………**

6°) Le nombre de sortie est 6. Donner trois nombres d'entrée possibles. 7°) Le nombre d'entrée est 4327. Quel est le nombre de sortie ?

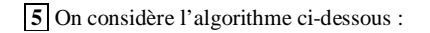

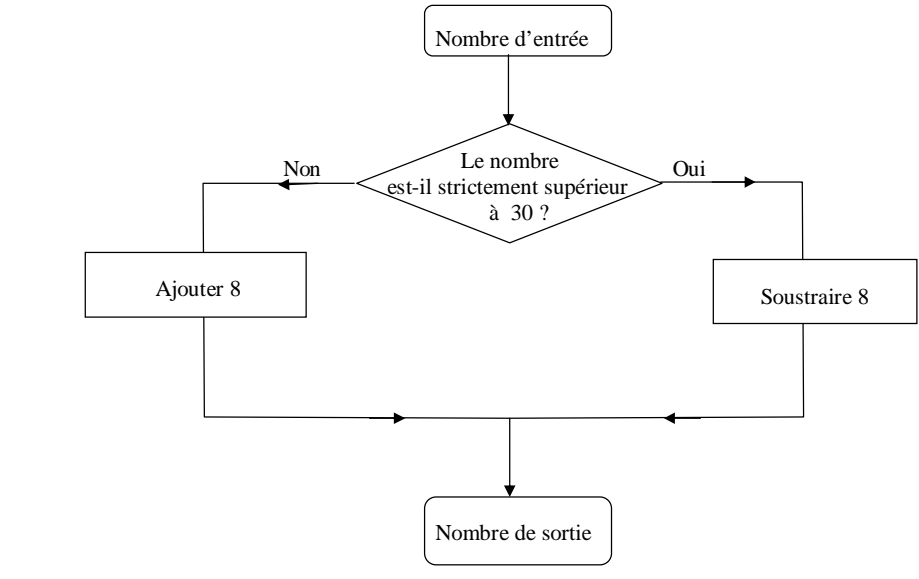

- 1°) Le nombre d'entrée est 25. Quel est le nombre de sortie ?
- 2°) Le nombre d'entrée est 35. Quel est le nombre de sortie ?
- 3°) a) Vérifier que 17 et 33 donnent le même nombre de sortie.
	- b) Donner deux autres entiers qui donnent le même nombre de sortie.
	- c) Quels sont les nombres entiers qui peuvent être les nombres de sortie de deux entiers différents ?

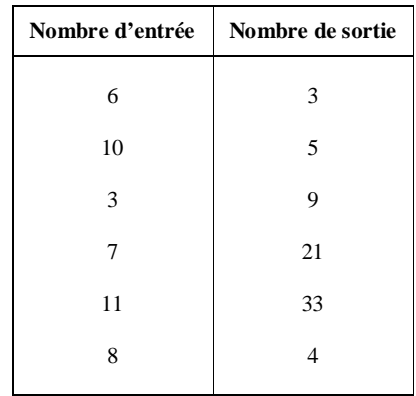

#### Compléter l'organigramme de cette machine à nombres.

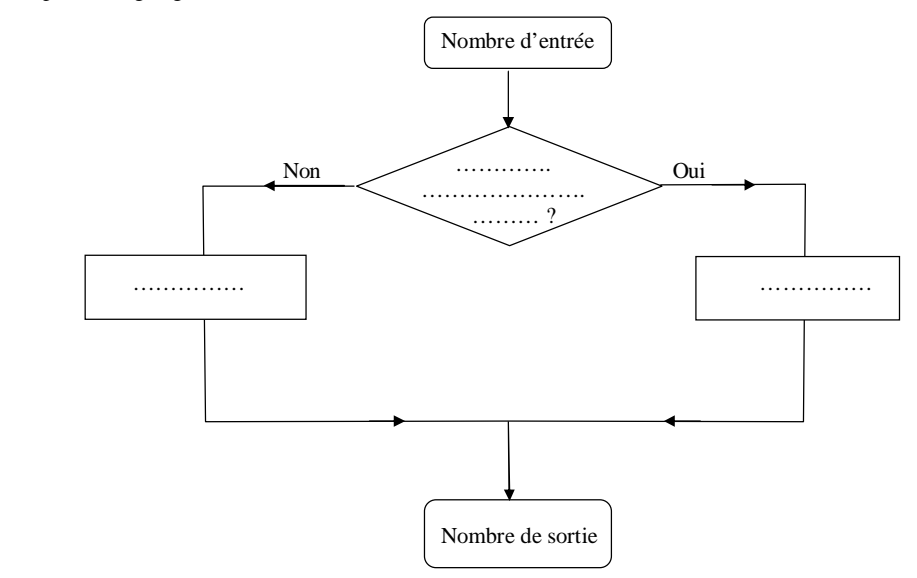

# **7 Nombres pairs et impairs : les chaînes de nombres**

**Partie A** 

**Choisir un nombre entier. Est-il pair ?**

- **Oui, alors diviser ce nombre par 2.**
- **Non, alors soustraire 1 à ce nombre**.

Si l'on commence avec le nombre 11, on obtient la chaîne : 11 ; 10 ; 5 ; 4 ; 2 ; 1 ; 0.

Le nombre 6 est appelé un nombre en 4 étapes parce qu'il faut 4 étapes pour arriver à 0.

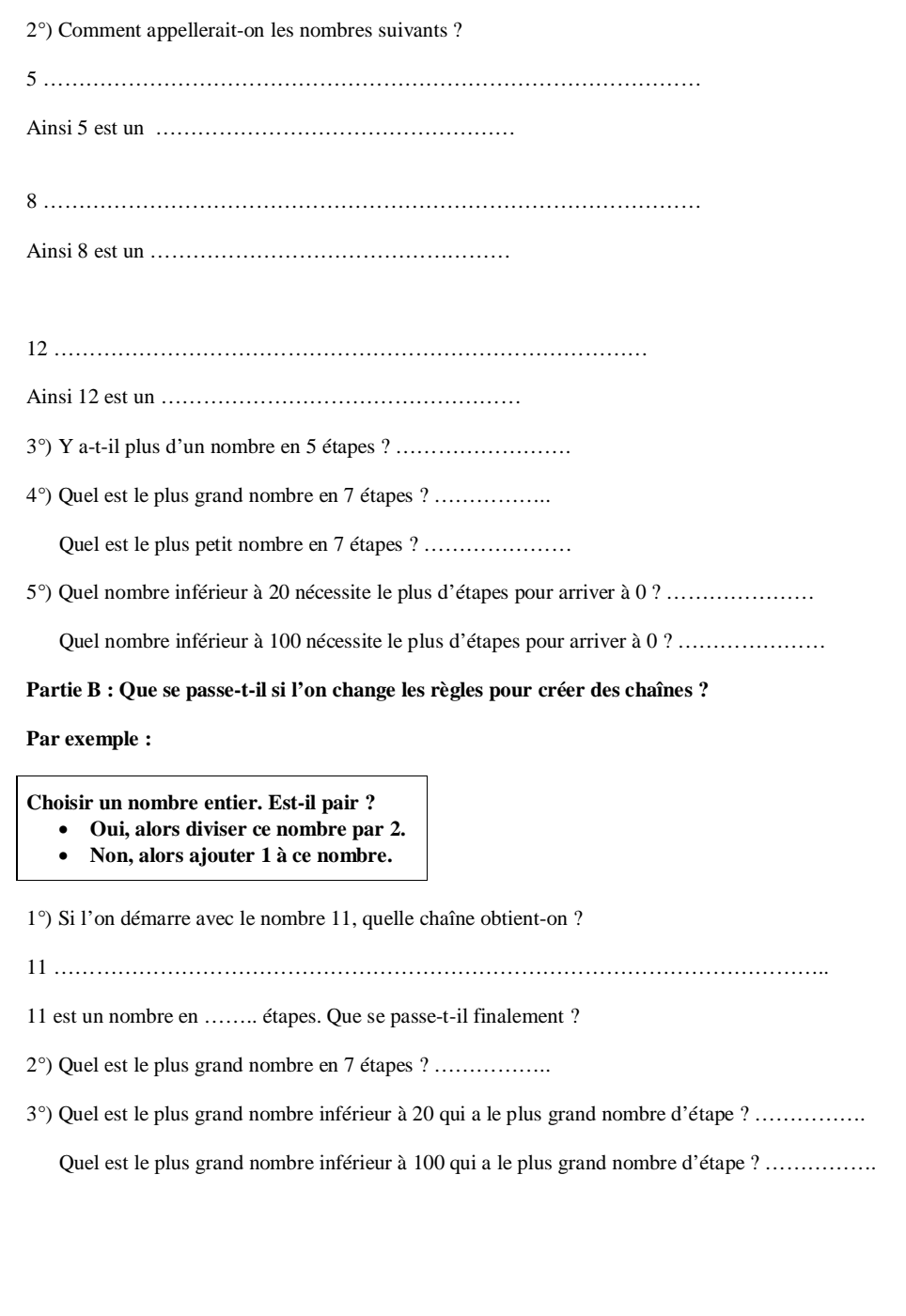

**Corrigé**

Les exercices peuvent sembler faciles de manière à constituer une approche facile de la notion d'algorithme ; ils comportent néanmoins certaines questions plus difficiles.

Thème des exercices **1** à **2** : algorithmes et fonctions (en lien avec la vision des fonctions comme « boîte magique »).

Thème des exercices **4 à 6** : boucles ; test d'arrêt.

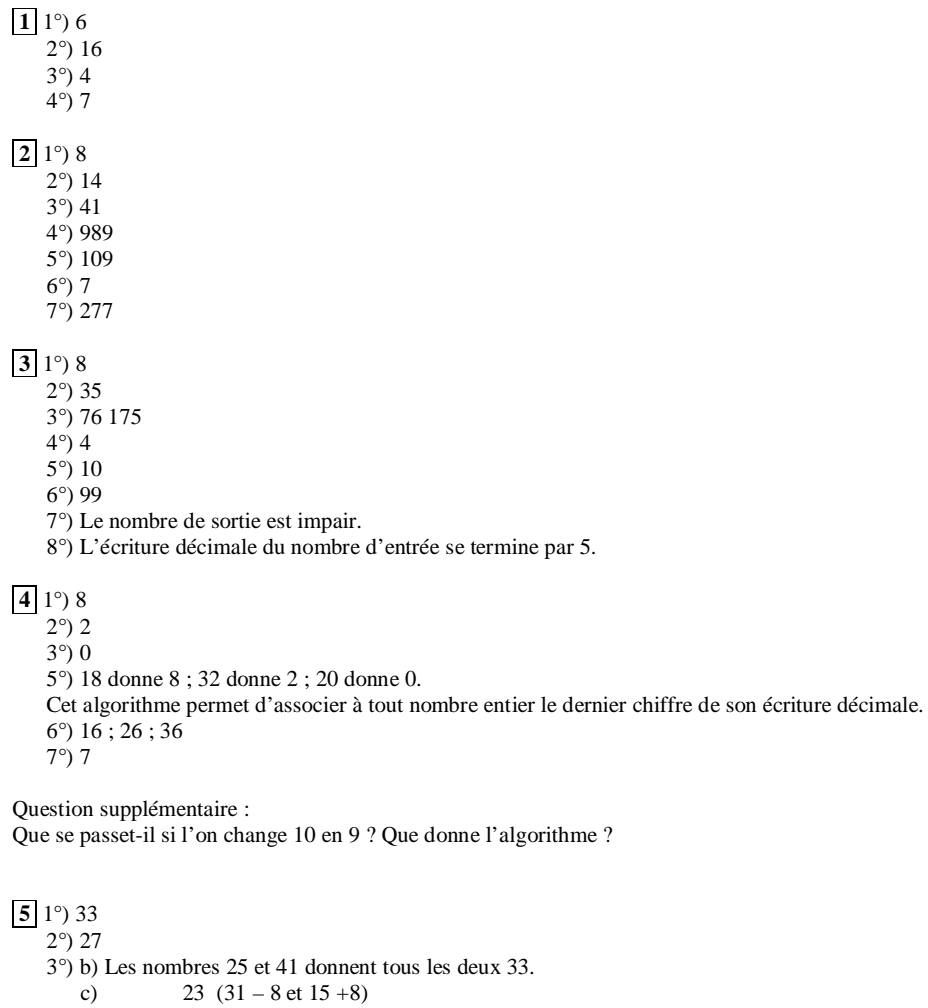

24  $(32 - 8 \text{ et } 16 + 8)$ 25  $(33 - 8 \text{ et } 17 + 8)$ 26  $(34 - 8 \text{ et } 18 + 8)$  $27 (35 - 8 \text{ et } 19 + 8)$  $28(36 - 8 \text{ et } 20 + 8)$  $29(37 - 8 \text{ et } 21 + 8)$ 

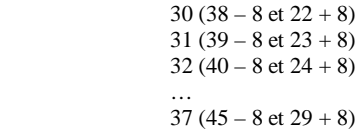

Les entiers qui peuvent être les entiers de sortie de deux entiers de départ différents sont tous les entiers compris entre 23 et 37.

# **6** Organigramme :

Ou

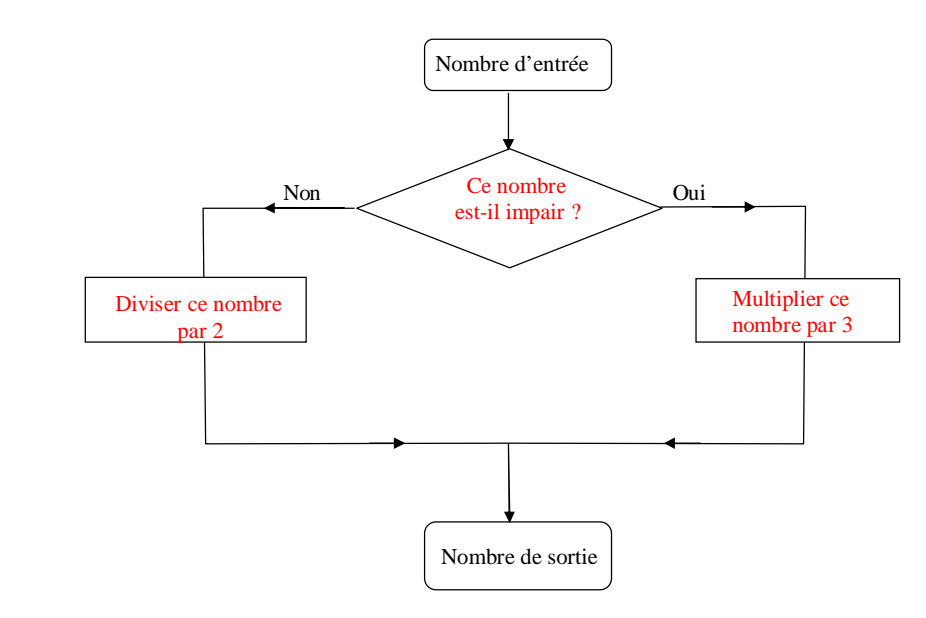

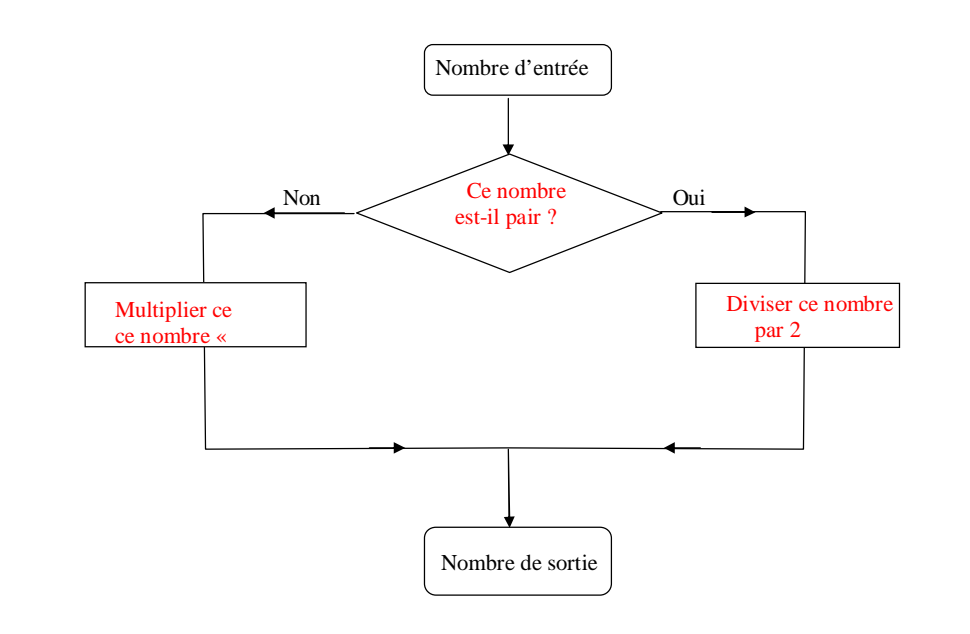

# **7 Nombres pairs et impairs : les chaînes de nombres**

#### **Partie A**

Si l'on commence avec le nombre 11, on obtient la chaîne :  $11 : 10 : 5 : 4 : 2 : 1 : 0$ .

1°) Démarrer avec 6. Quelle chaîne obtient-on ? 6 ; 3 ; 2 ; 1 ; 0

2°) Comment appellerait-on les nombres suivants ?

#### $5:4:2:1:0$

Ainsi 5 est un nombre en 4 étapes

#### $8$ ; 4; 2; 1; 0

Ainsi 8 est un nombre en 4 étapes car il faut 4 étapes pour arriver à 0.

 $12 : 6 : 3 : 2 : 1 : 0$ 

Ainsi 12 est un nombre en 5 étapes.

3°) Y a-t-il plus d'un nombre en 5 étapes ? Oui (exemple : 7)

4°) Quel est le plus grand nombre en 7 étapes ? 64

64 ; 32 ; 16 ; 8 ; 4 ; 2 ; 1 ; 0

# (Le nombre 28 est aussi un nombre en 7 étapes : 28 ; 14 ; 7 ; 6 ; 3 ; 2 ; 1 ; 0).

Quel est le plus petit nombre en 7 étapes ? 15

## 15 ; 14 ; 7 ; 6 ; 3 ; 2 ; 1 ; 0

5°) Quel nombre inférieur à 20 nécessite le plus d'étapes pour arriver à 0 ? 19

Quel nombre inférieur à 100 nécessite le plus d'étapes pour arriver à 0 ? 99

#### **Partie B : Que se passe-t-il si l'on change les règles pour créer des chaînes ?**

### **Par exemple :**

**Choisir un nombre entier. Est-il pair ?**

- **Oui, alors diviser ce nombre par 2.**
- **Non, alors ajouter 1 à ce nombre.**

1°) Si l'on démarre avec le nombre 11, quelle chaîne obtient-on ?

### 11 ; 12 ; 6 ; 3 ; 4 ; 2 ; 1

11 est un nombre en 6 étapes. Que se passe-t-il finalement ? On observe un phénomène périodique de période de 2 (on n'arrive jamais à 0, le plus petit nombre est 1).

2°) Quel est le plus grand nombre en 7 étapes ? 26

3°) Quel est le plus grand nombre inférieur à 20 qui a le plus grand nombre d'étape ? 19

# Ou 17 avec 8 étapes

Quel est le plus grand nombre inférieur à 100 qui a le plus grand nombre d'étape ? 99

Pour aller plus loin, faire fonctionner les algorithmes **4** et **5** sur tableur (on utilisera les fonctions logiques du tableur).